## 『Excel ビジネス活用! 仕事がはかどる 116 のテクニック ~Excel2013/2010/2007 対応~』正誤表

対象版刷[初版第 1 刷]

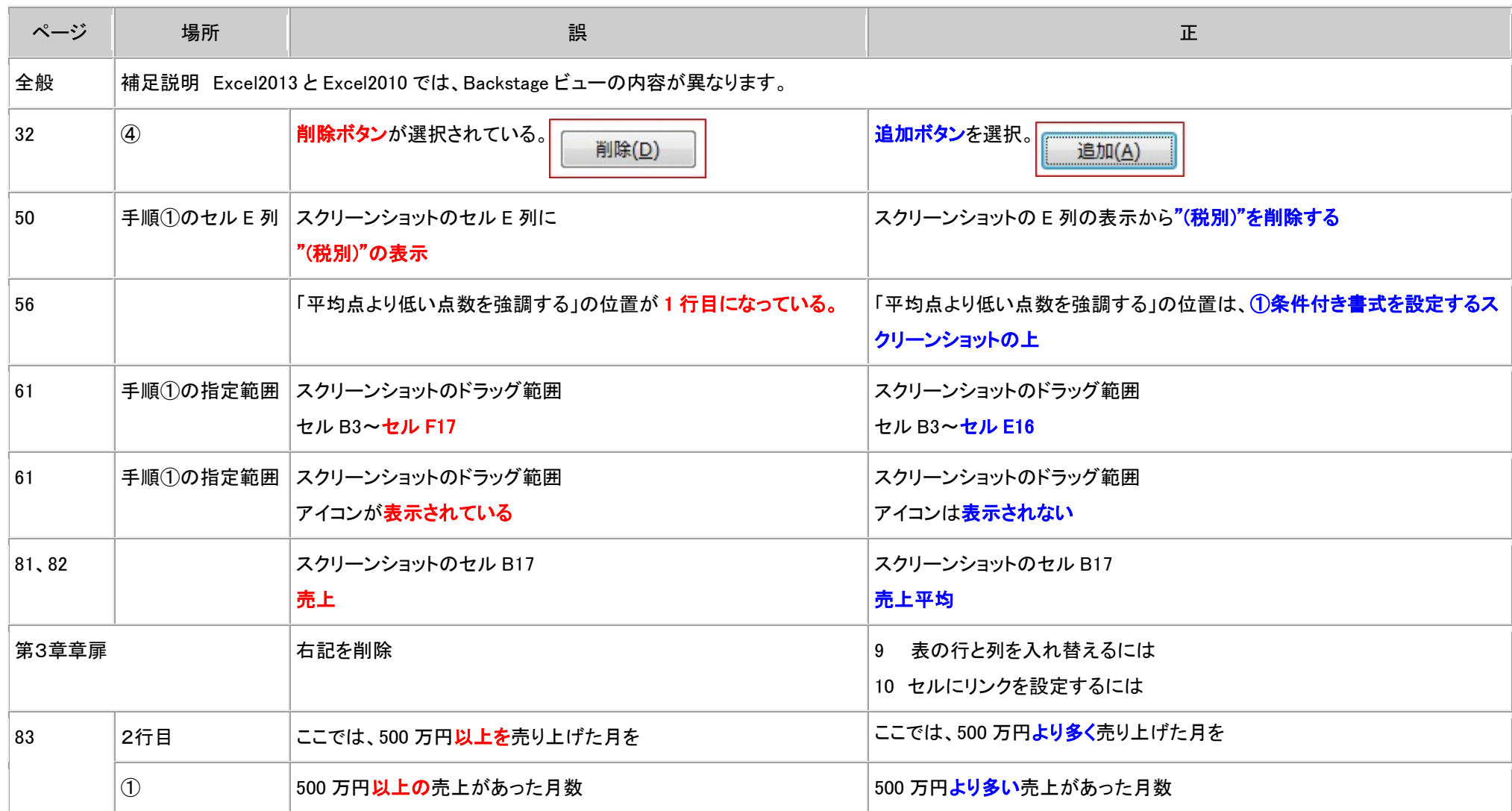

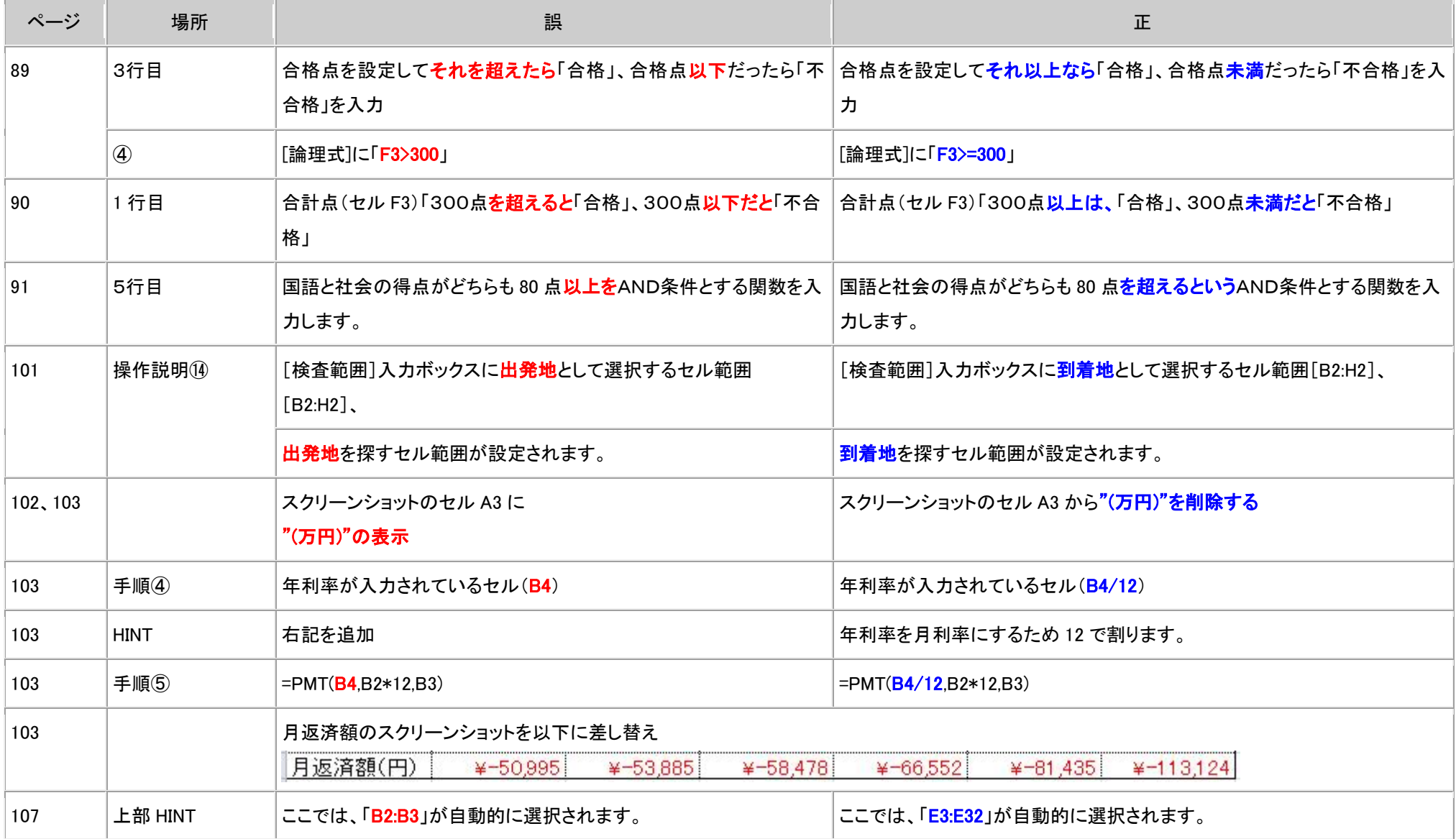

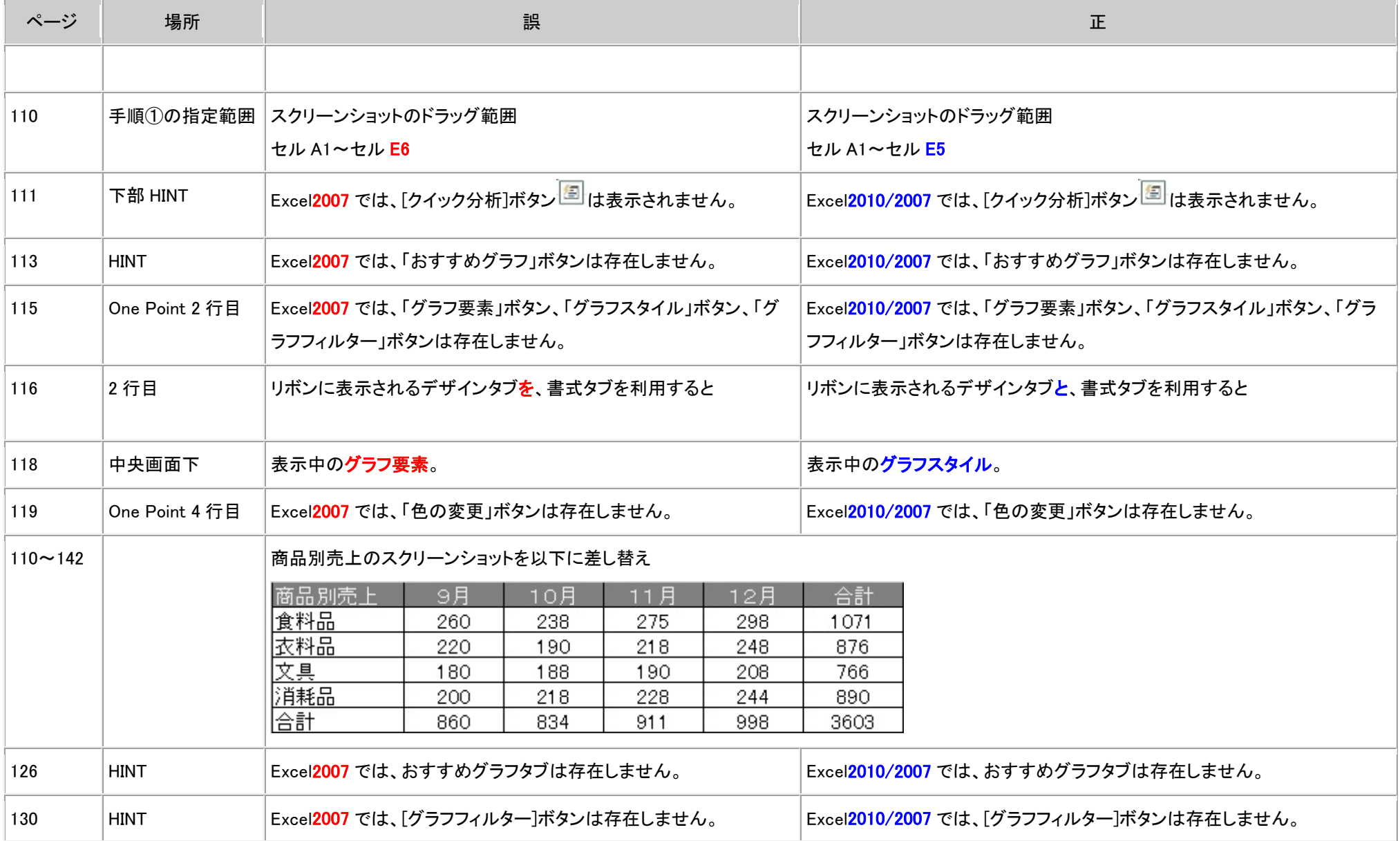

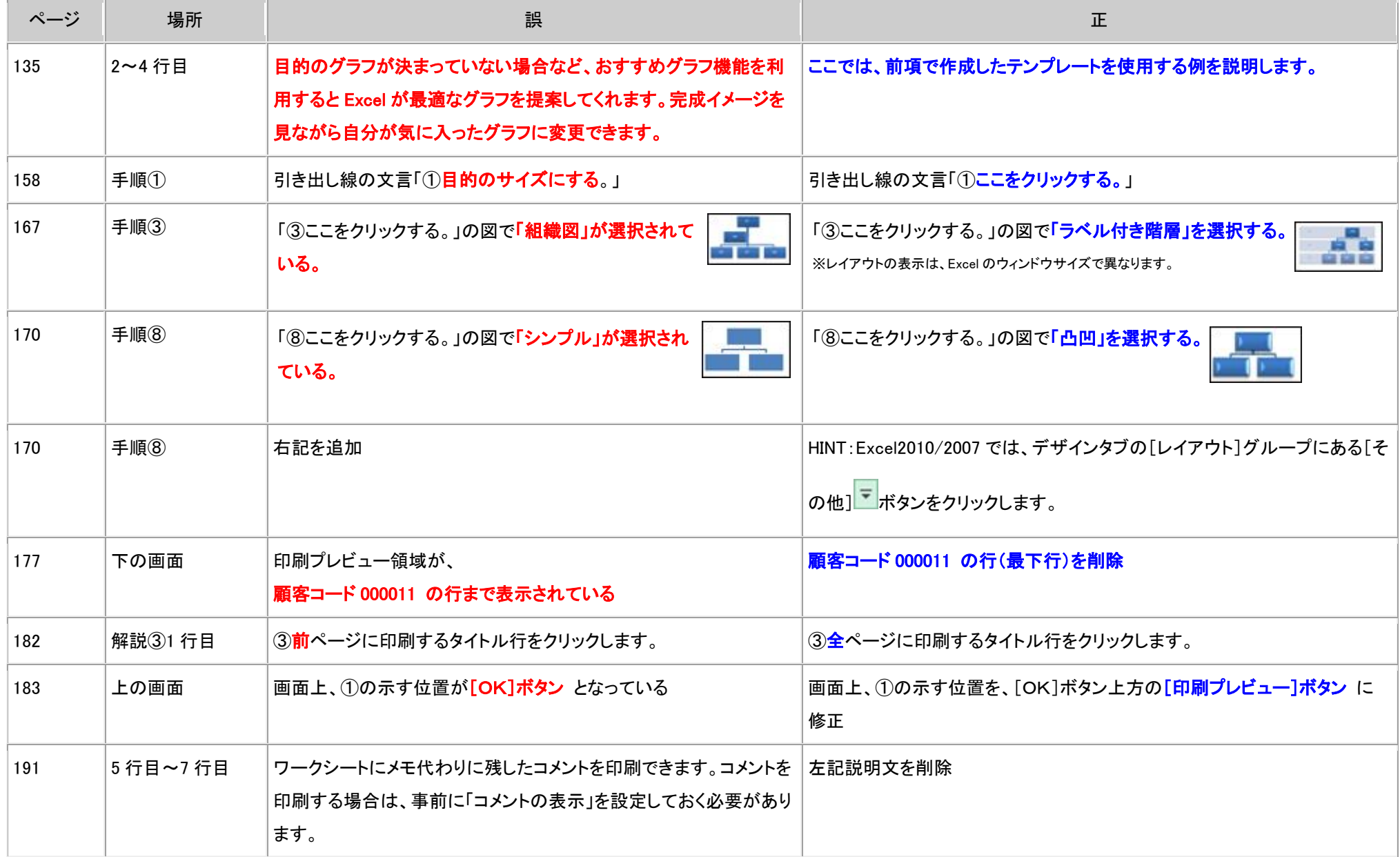

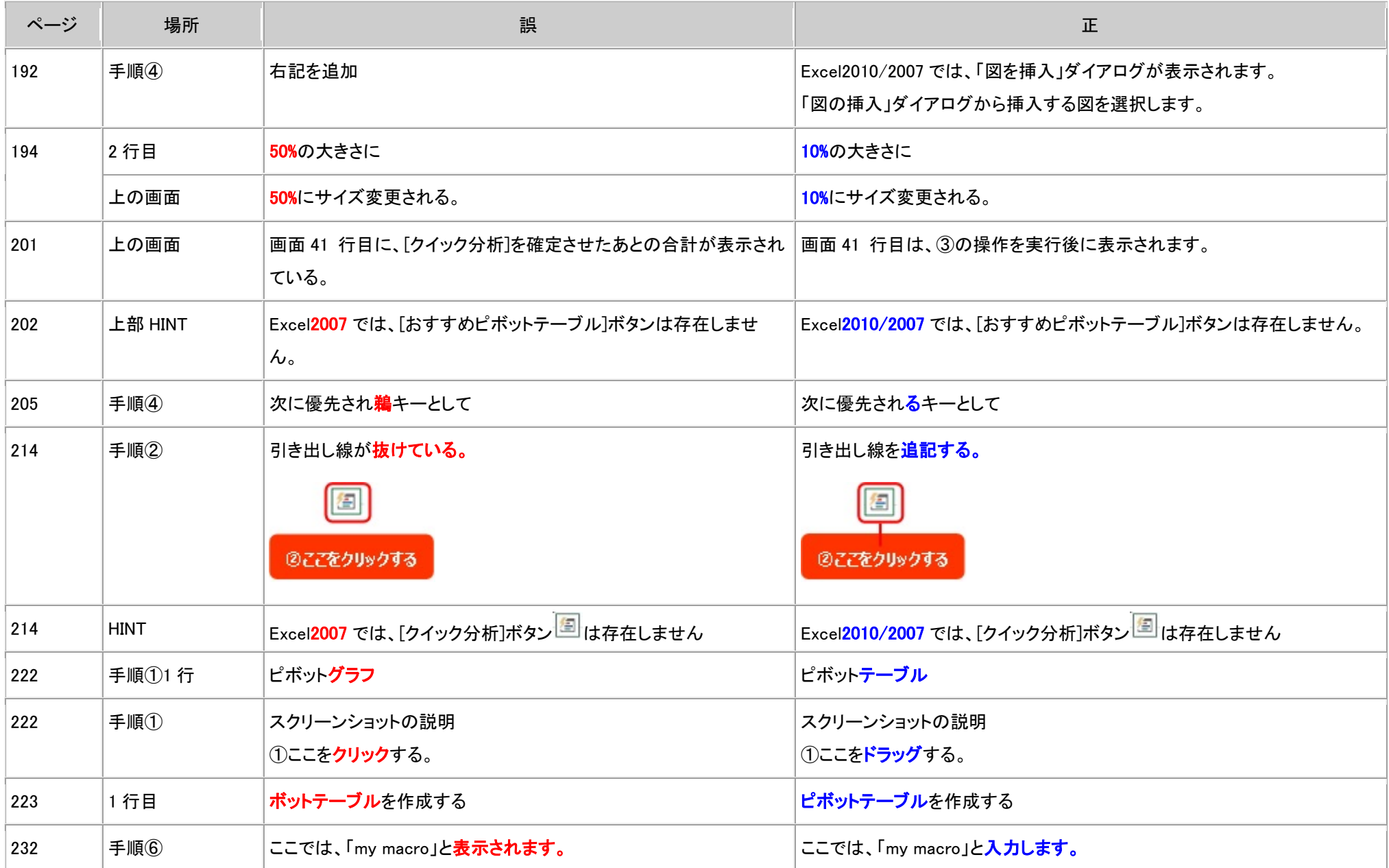

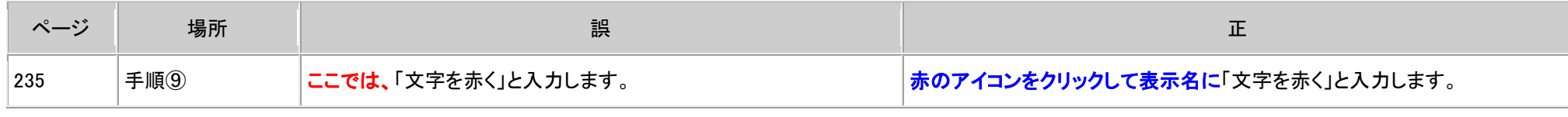

(2017.8.25)

以上